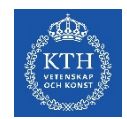

# **Editors network session #4**

### 2020-10-07

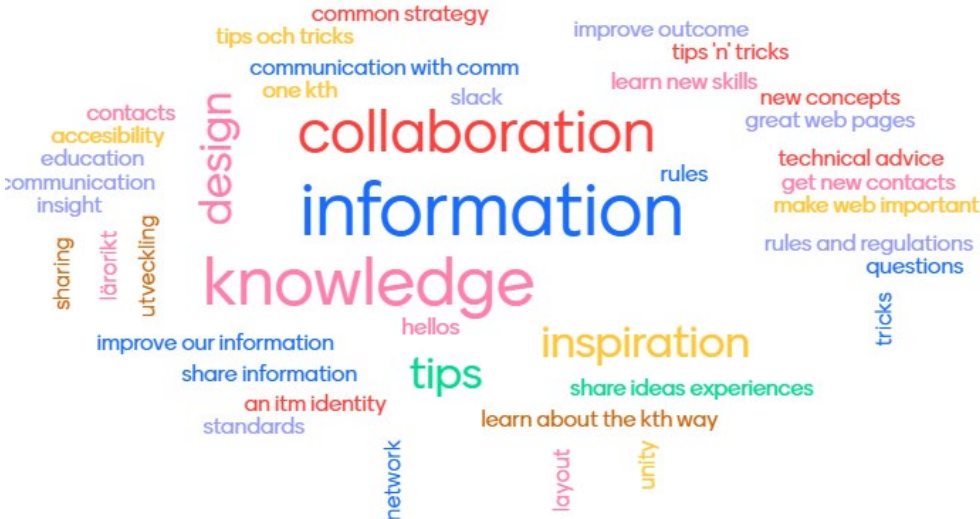

## **Agenda**

- 1. Information: New features, tools and other information, by Ulrika, 60 min
- 2. Presentation: How I manage the news feed, by Sebastien Gustin, 10 min
- 3. Reflections and questions

**Mute your microphone**

**Questions?**  Speak out or use the chat.

## **Images**

- Photos for all departments autumn 2020.
- Portrait shoot e-mail [infomaster@itm.kth.se](mailto:infomaster@itm.kth.se)
- Log-in to KTH Mediabank <https://login.mediaflowpro.com/>. Ask Malin Modig for a log-in to download images. To upload images e-mail [infomaster@itm.kth.se.](mailto:infomaster@itm.kth.se) Add author, attach copy of consent.
- Model agreement needed. Find it on [intra.kth.se/itm](https://intra.kth.se/itm/arbetsplatsen/kommunikationsstod/itm-s-riktlinjer-for-webbpublicering-1.975760#bild)

# **Accessibility**

- Updates to meet the regulations of accessibility in place.
- Tables must have a headline
- Alt-text forced
- Tool in kaltura for texting [videos. More about video tool in](https://intra.kth.se/utbildning/e-larande/e-larande-nyheter/status-pa-framtagning-av-systemstod-for-tillganglig-video-1.1014392) Kaltura.
- Documents, responsibility:
	- Editor: Check and recommend. [Guide for testing](https://intra.kth.se/itm/arbetsplatsen/kommunikationsstod/att-skapa-tillgangliga-dokument-1.995169) PDFs
	- Document owner: Try to adjust the document in Word, Excel, Ppt. [Guides for different software](https://intra.kth.se/itm/arbetsplatsen/kommunikationsstod/att-skapa-tillgangliga-dokument-1.995169)
	- Consultant (through [infomaster@itm.kth.se\)](mailto:infomaster@itm.kth.se) for adjustments of larger extent.
	- Workshop or course for adjusting documents during autumn.

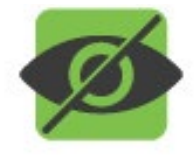

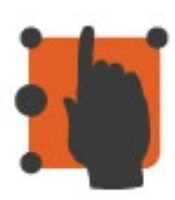

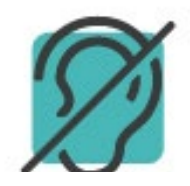

## **Language**

**The law says (DOS):** pages tagged as Swedish pages should be in Swedish and vice versa. Don't use the tick box "Use for not translated pages" on article pages.

It's ok to link to an English pdf as long as a) it is clarified in the link text and b) if the language setting in the pdf is English.

**The langage policy at KTH:** all web pages at KTH should be bilingual.

**ITM policy:** Basic information about your units, education and research should be bilingual, and also information to staff. Project information could be only in English and student information could be in one language depending on the target group.

**Translation agency:** [offentlig@semantix.se](mailto:offentlig@semantix.se)

# **Web development polopoly**

- We look at other options where a lot of information like Q & A is on one page. Avoid folding puffs (dragspelspuffar).
- Automatic news feeds: Example impact. We need more impact cases!
- New start pages for centers under discussion.
- Internal information where to have it? Intra.kth.se/itm

#### > Forskningsansökningar EU-projekt

- > Forskningsansökningar övriga projekt
- > EU-avtal

#### Social benefits - impact

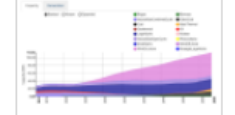

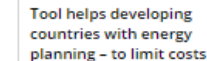

#### KTH has developed a tool for energy and integrated waterenergy-land use planning: The Open Source energy Modelling System (OSeMOSYS). The tool calcul...

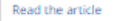

support when providing rural and urban areas with electricity.... Read the article

Electricity to the nearly

KTH has developed probably

the most used electrification

tool in the world - a decision

1 billion people still

lacking it

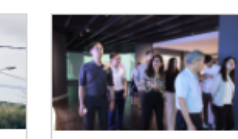

#### Learning by solving a real challenge

Identify the problem - and solve it. Gather the knowledge you need along the way. That's the concept of Challenge driven education, a method used duri...

Read the article

See more examples from the ITM-school: The social benefits of the ITM school - Impact

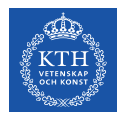

# **How to make the website vivid?**

*Sebastien Gustin, web master for Indek, shares some tips and tricks on how to get a continuous news flow on the web:*

### **1. Get support from head of department/units/divisions and make them compete**

In short if you got the bosses on the train they can use their leverage on their employees.

If for example one head of unit is more pushing than the others, show that that unit is getting much more coverage in the news section than the others, so you can use their vanity and make them compete. A good incentive is the upcoming RAE ranking next year that will grade and add points for the department's websites.

### **2. Set a reasonable goal**

Set a goal a reasonable one (corona times), check how many news you have now per month, maybe you could start by doubling 3 news per month to 6, or one 1 news per unit. Start humble and go from that.

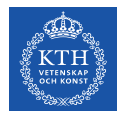

### **3. Understanding of news value**

The news is shown to whole of the world, so internal new like a birthday fika at 15.00 hours is not feasible. Check around on other KTH/ITM news pages to find good examples and since you are starting humble, all don't have to be BIG news about new big research grants and so on. But if you got really big news, give a tips to the communications unit at ITM since it might be interesting to do something more about it

#### **4. Formatting**

Try from the beginning to learn the people that is sending in the news that you need a good headline (short as possible and on point, since it is "selling" the news). The news should be in Swedish and English. Pictures, link to KTH social personal pages, links could add value. Also follow the new law about accessibility. Last on this point don't be afraid to send it back to the author if it is too shabby and you need it better or you need time for good translation and so on. This is not a latest soccer score news so it could wait until it is in good standard.

And last, we have a great I would say the best communications unit of all KTH, they are there for guidance and help when needed, so don't hesitate to contact them!

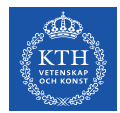

### **Sébastien Gustin IT-TEKNIKER and webmaster for INDEK**

Telefo[n+46 8 790 79 29](tel:+46%208%20790%2079%2029) Adress DROTTNING KRISTINAS VÄG 6 E-post [gustin@kth.se](mailto:gustin@kth.se) **[Profile](https://www.kth.se/profile/gustin)** 

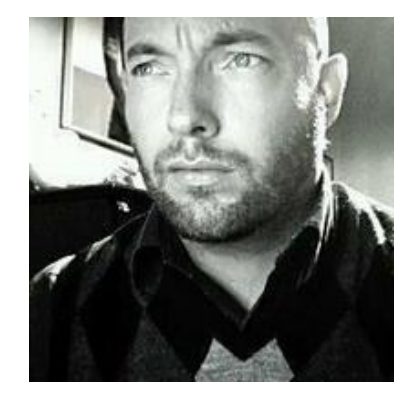

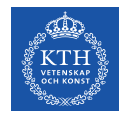

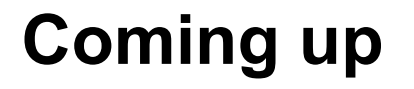

### January:

### **Editors's Network Session #5 - Writing for the web**

(SEO, basic communications tips, the KTH dictionary, tonality.)

Communicate your research – seminar series starting Nov/Dec

Comments on the layout or web site improvements? Send an e-mail to me and I will bring it to the web masters' group.

**Slack** – start using it and join the # kth-webbred channel.

## **Tack!**

### **Ulrika Georgsson**

Communications Officer & Coordinator of the ITM School's websites

[ulrikage@kth.se](mailto:ulrikage@kth.se) [087907635](tel:087907635) **[Profile](https://www.kth.se/profile/ulrikage?l=en)** 

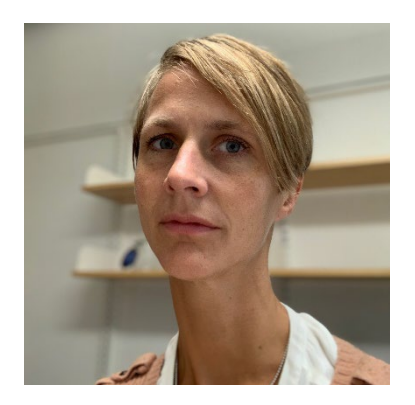